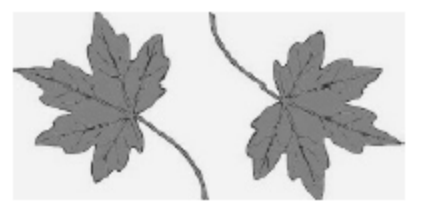

## **North Smithfield Conservation Commission Agenda** April 27, 2021 6:30 p.m. Special Meeting Held Virtually Via Zoom

To join by computer, tablet, or smartphone click on the link or paste it into your browser: <https://zoom.us/j/92798304764?pwd=QkJGWEJ5TkxmK1ZCWWlJMHQyYkh1QT09>

(To join by telephone see instructions at the bottom of the agenda):

## **1. Call to Order/Roll Call**

## **2. Old and Unfinished Business**

For discussion, consideration, and action – Administration of the CC related to the nature and purpose of NS CC: Amend existing Bylaws or replace with new version

## **3. Adjourn**

To join the meeting by phone:

Phone: +1 929 205 6099 US (New York) Find your local number if calling from outside the Northeast or New York at this URL: <https://zoom.us/u/aNiH3oUZW> Meeting ID: 927 9830 4764 Passcode: 981345

Helpful links for those unfamiliar with Zoom:

- This link provides a test meeting scenario: <https://zoom.us/test>
- Instructions for joining a meeting are available at: [https://support.zoom.us/hc/en](https://support.zoom.us/hc/en-us/articles/201362193-How-Do-I-Join-A-Meeting-)[us/articles/201362193-How-Do-I-Join-A-Meeting-](https://support.zoom.us/hc/en-us/articles/201362193-How-Do-I-Join-A-Meeting-)
- Which web browser should I use? [https://support.zoom.us/hc/en-us/articles/201362593-](https://support.zoom.us/hc/en-us/articles/201362593-LaunchingZoom-from-a-web-browser) [LaunchingZoom-from-a-web-browser](https://support.zoom.us/hc/en-us/articles/201362593-LaunchingZoom-from-a-web-browser)

Individuals requesting special assistance should contact the Town Clerk's Office at 767-2200, ext. 326 seventy-two (72) hours in advance of the meeting date.